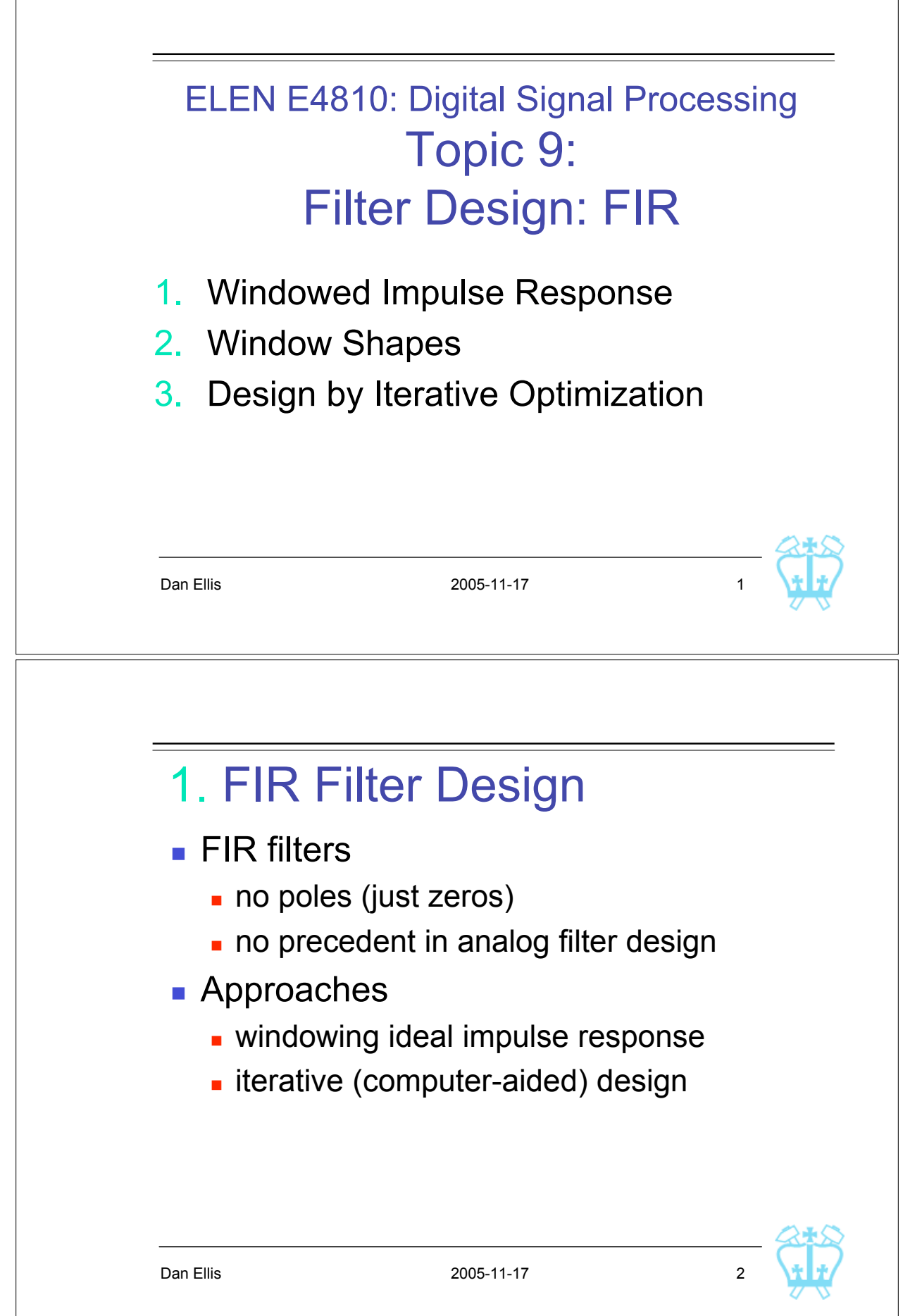

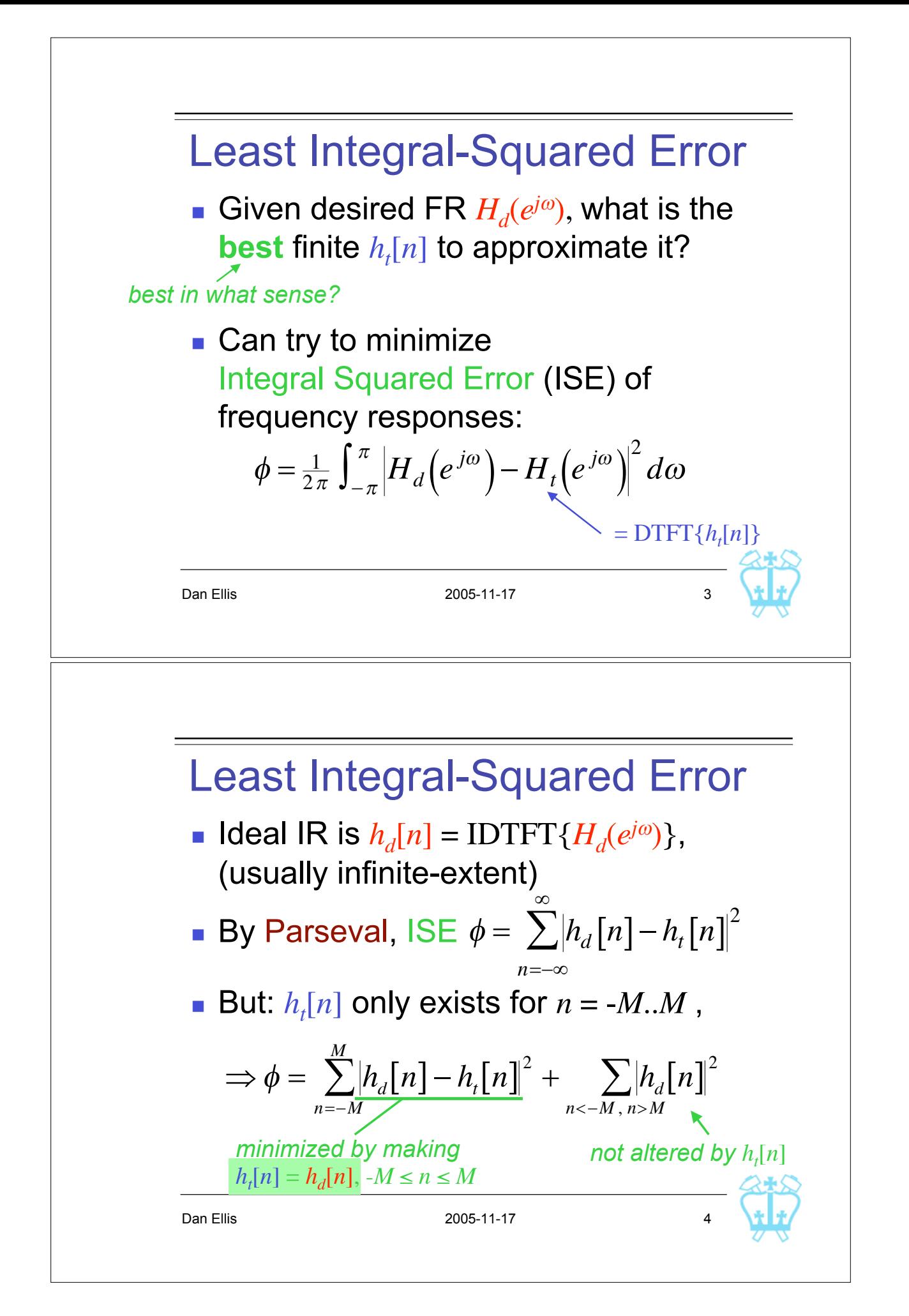

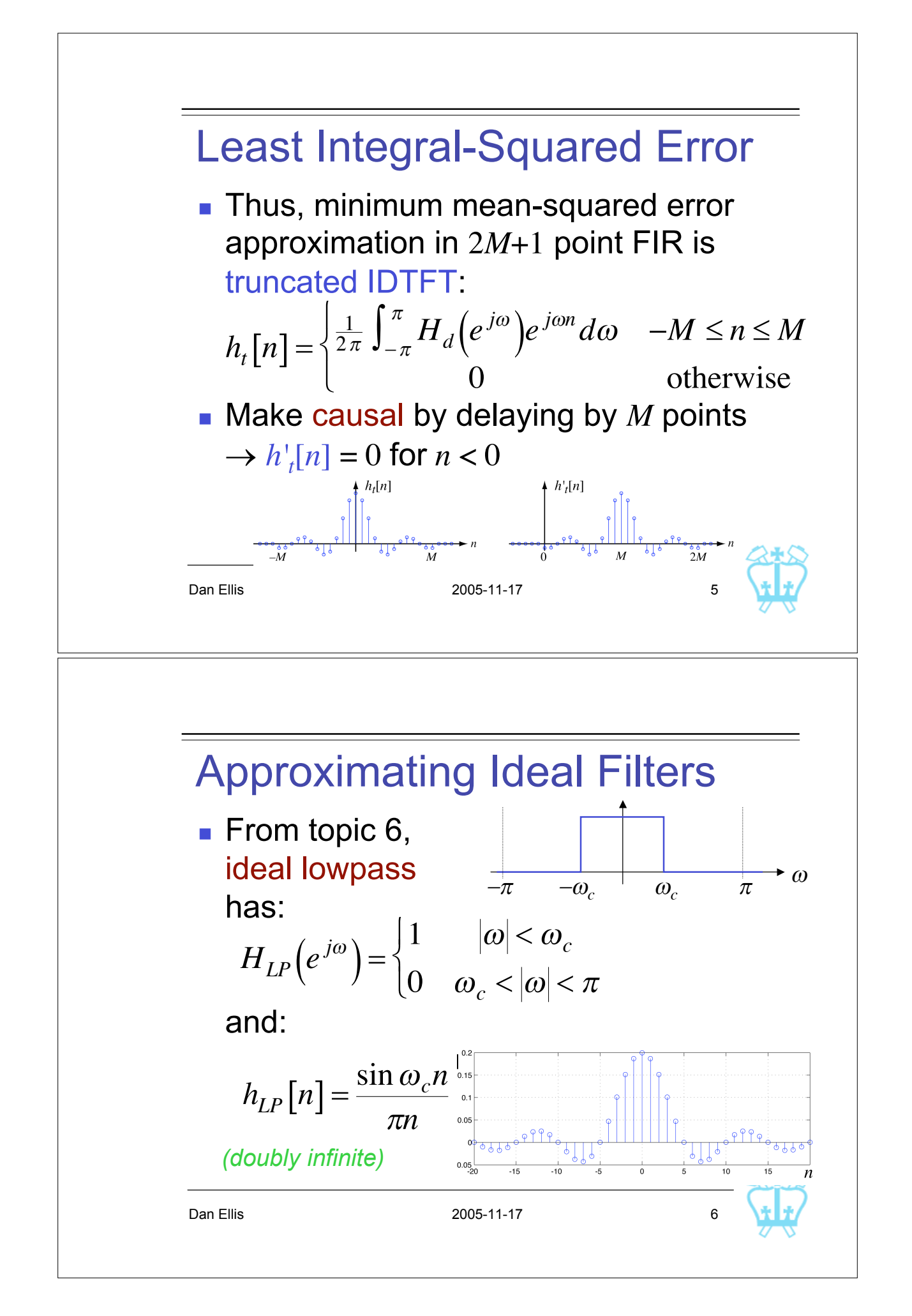

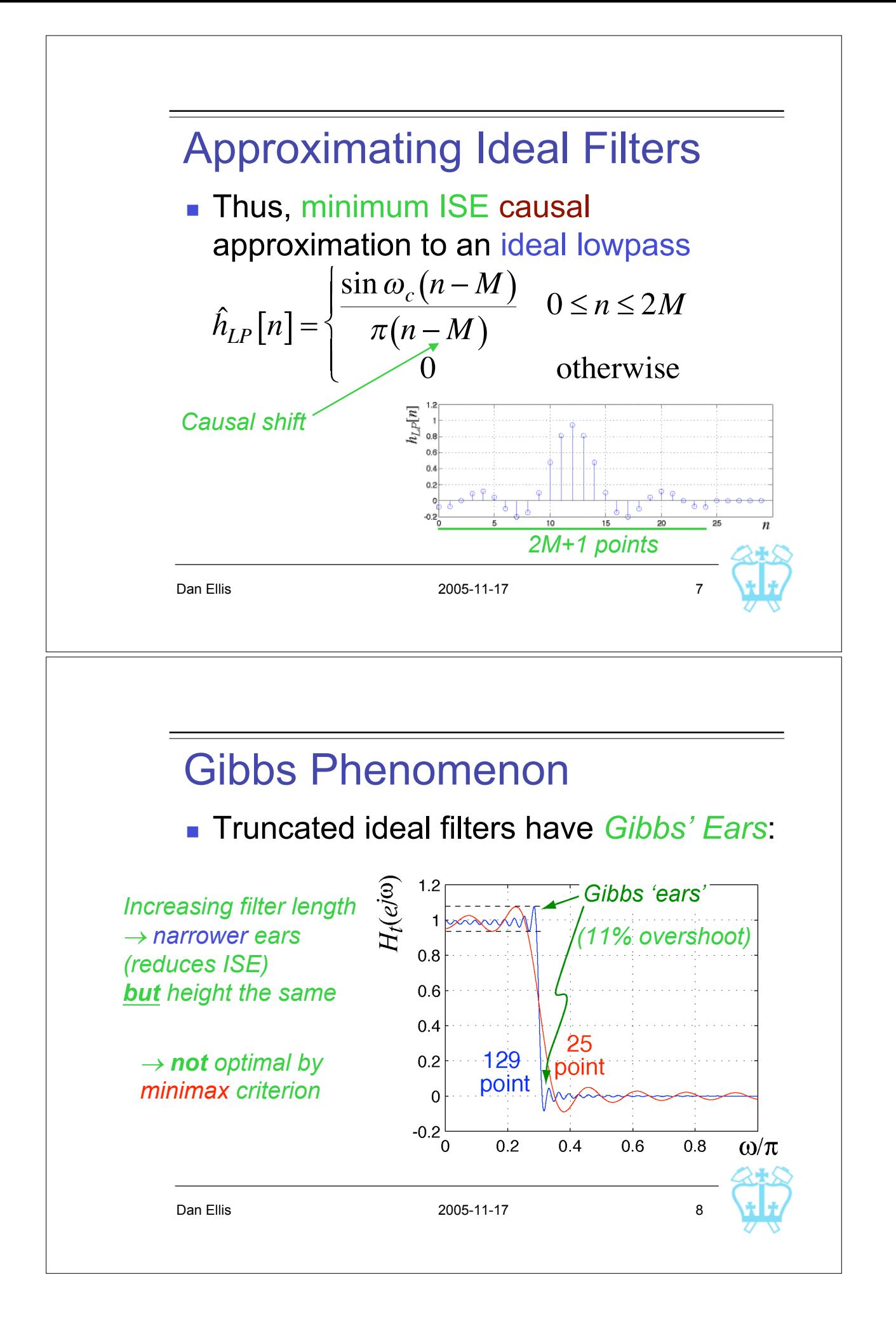

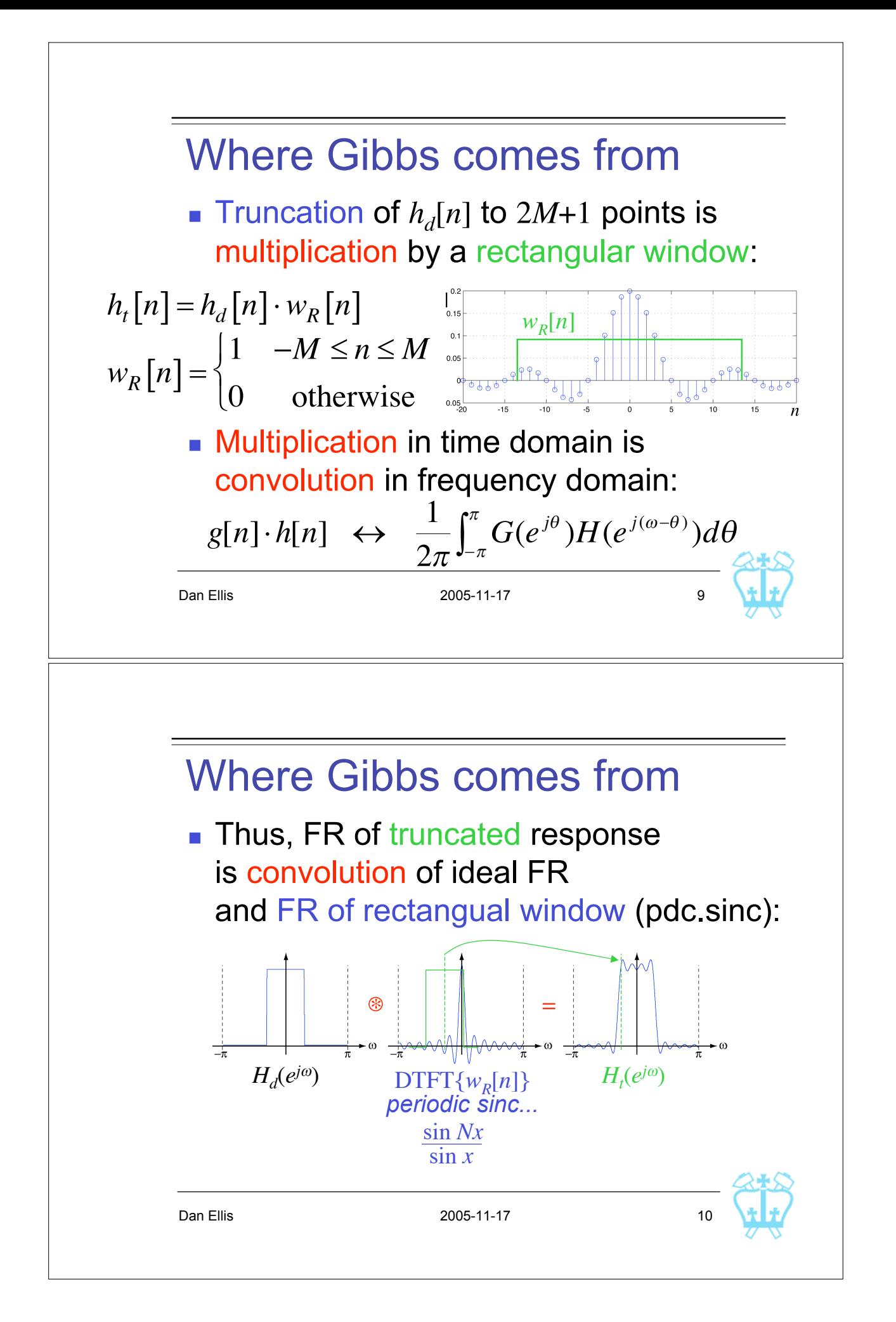

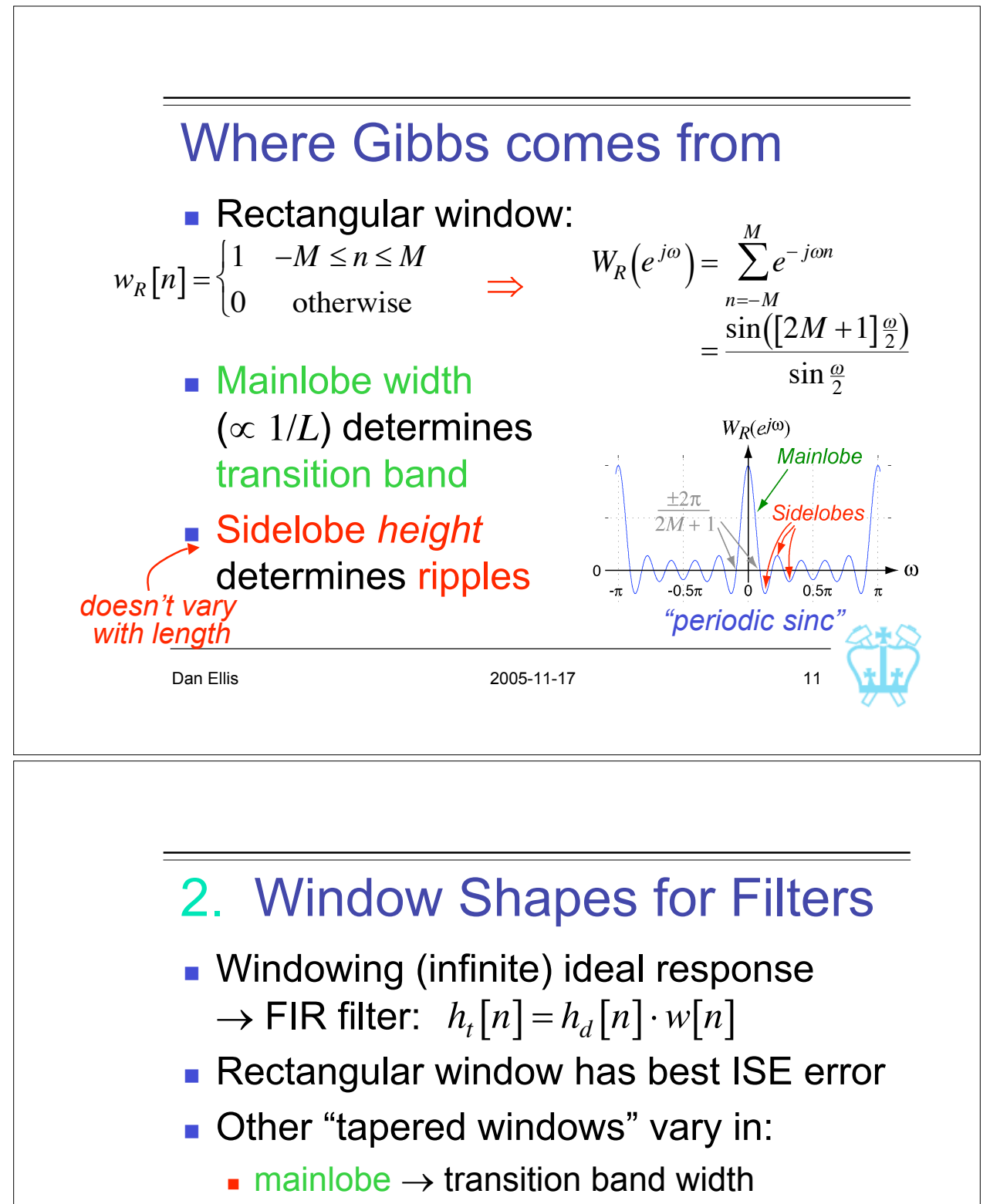

- $\blacksquare$  sidelobes  $\rightarrow$  size of ripples near transition
- **.** Variety of 'classic' windows...

Dan Ellis 2005-11-17 12

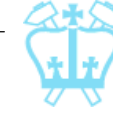

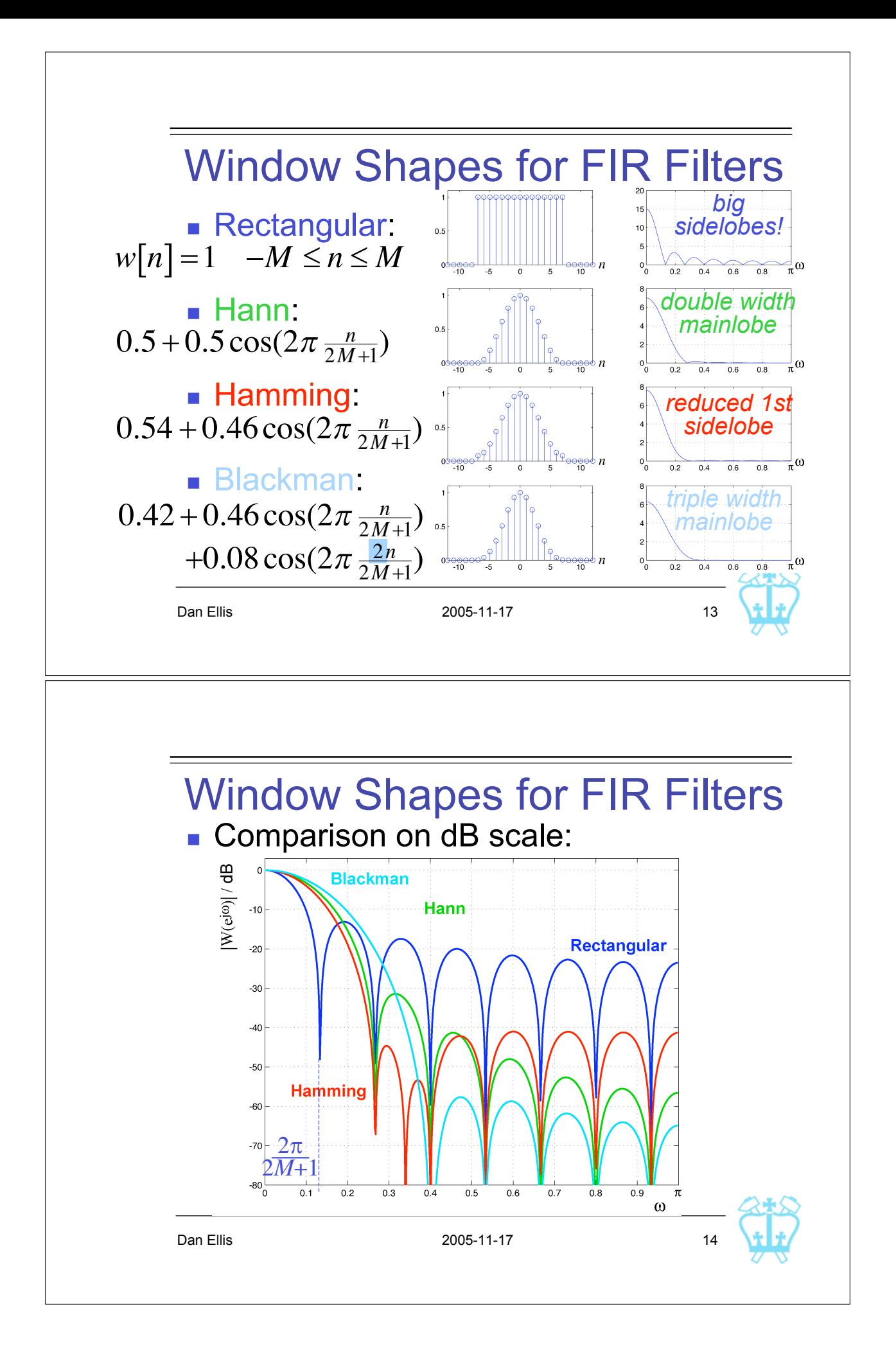

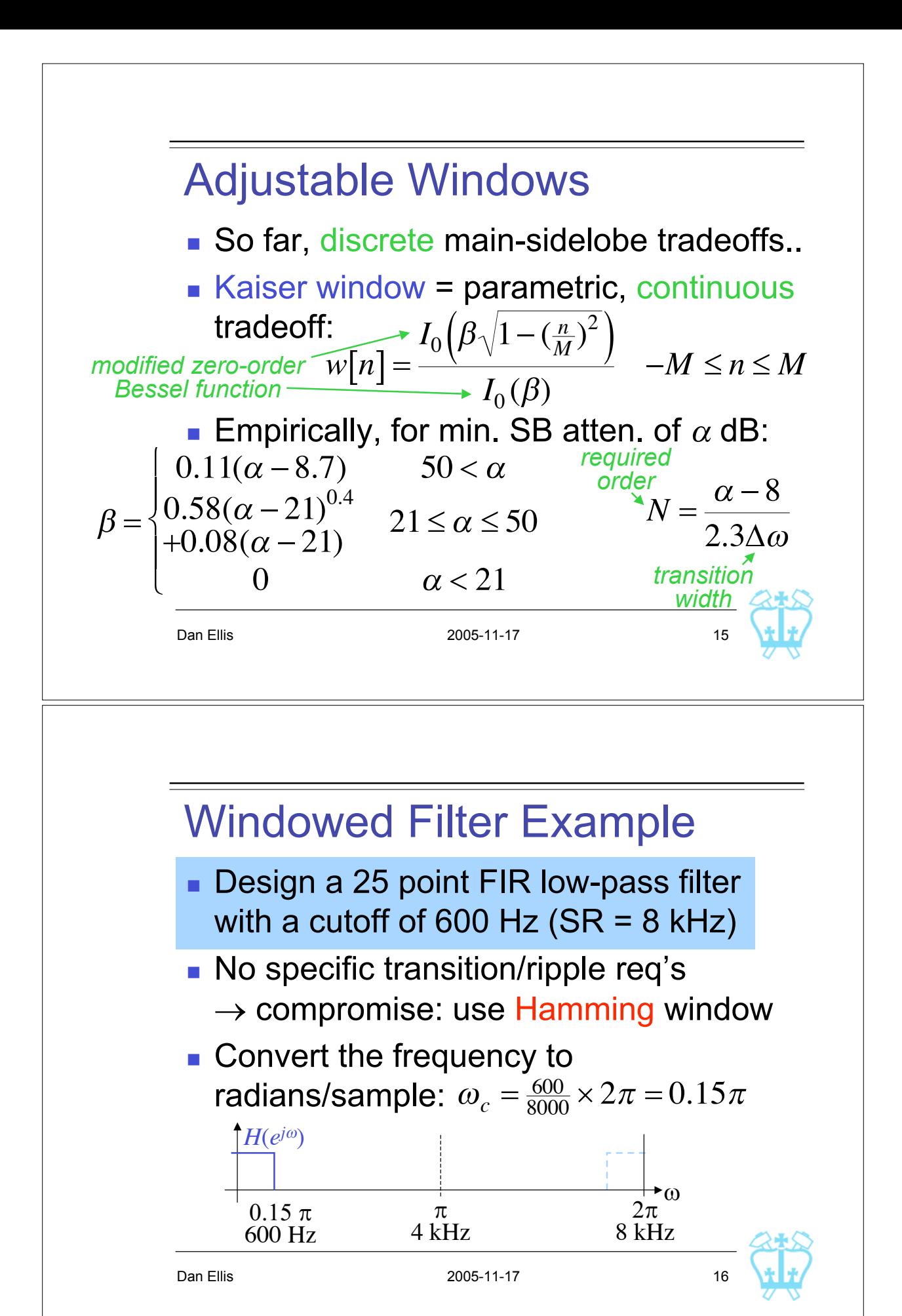

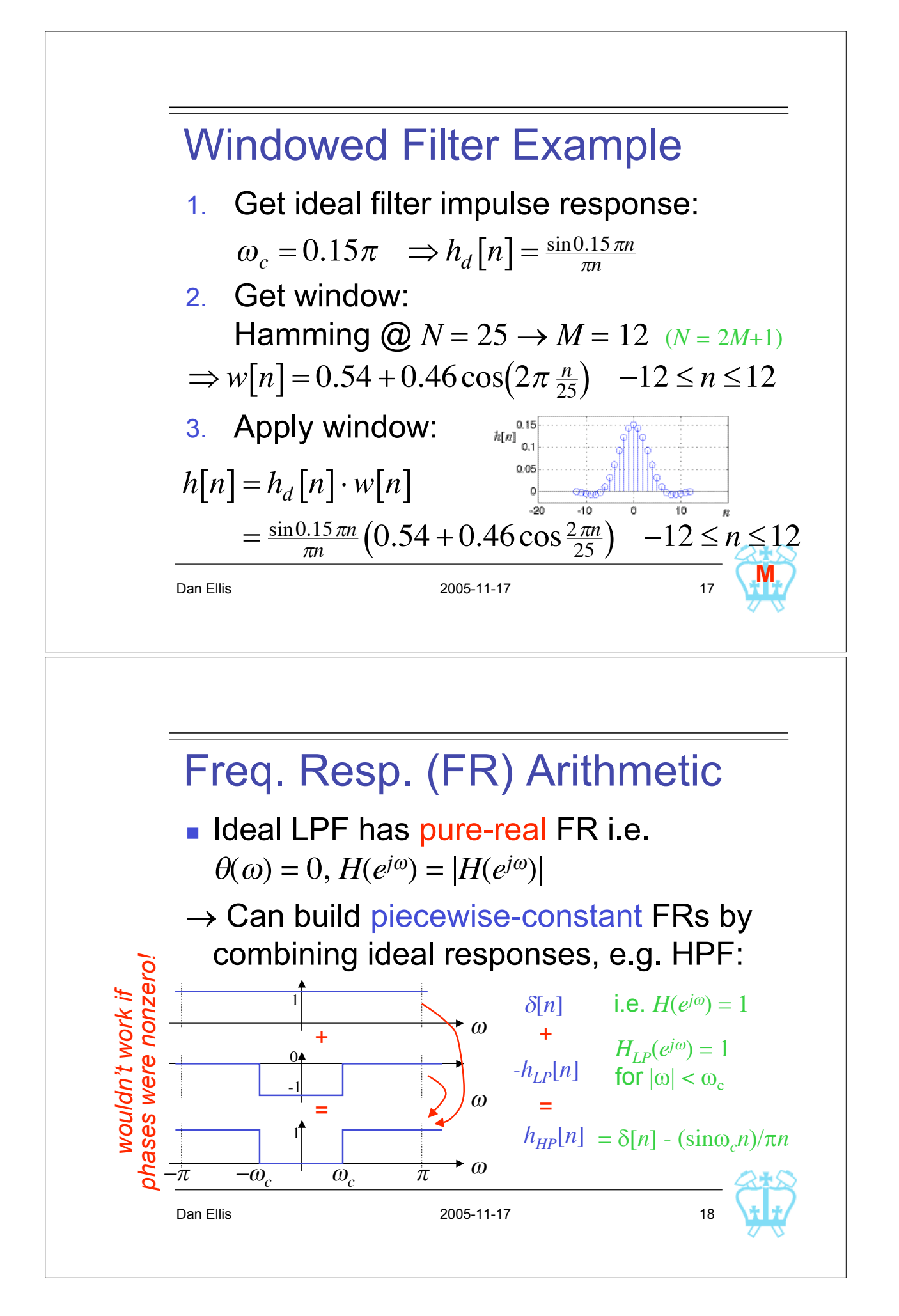

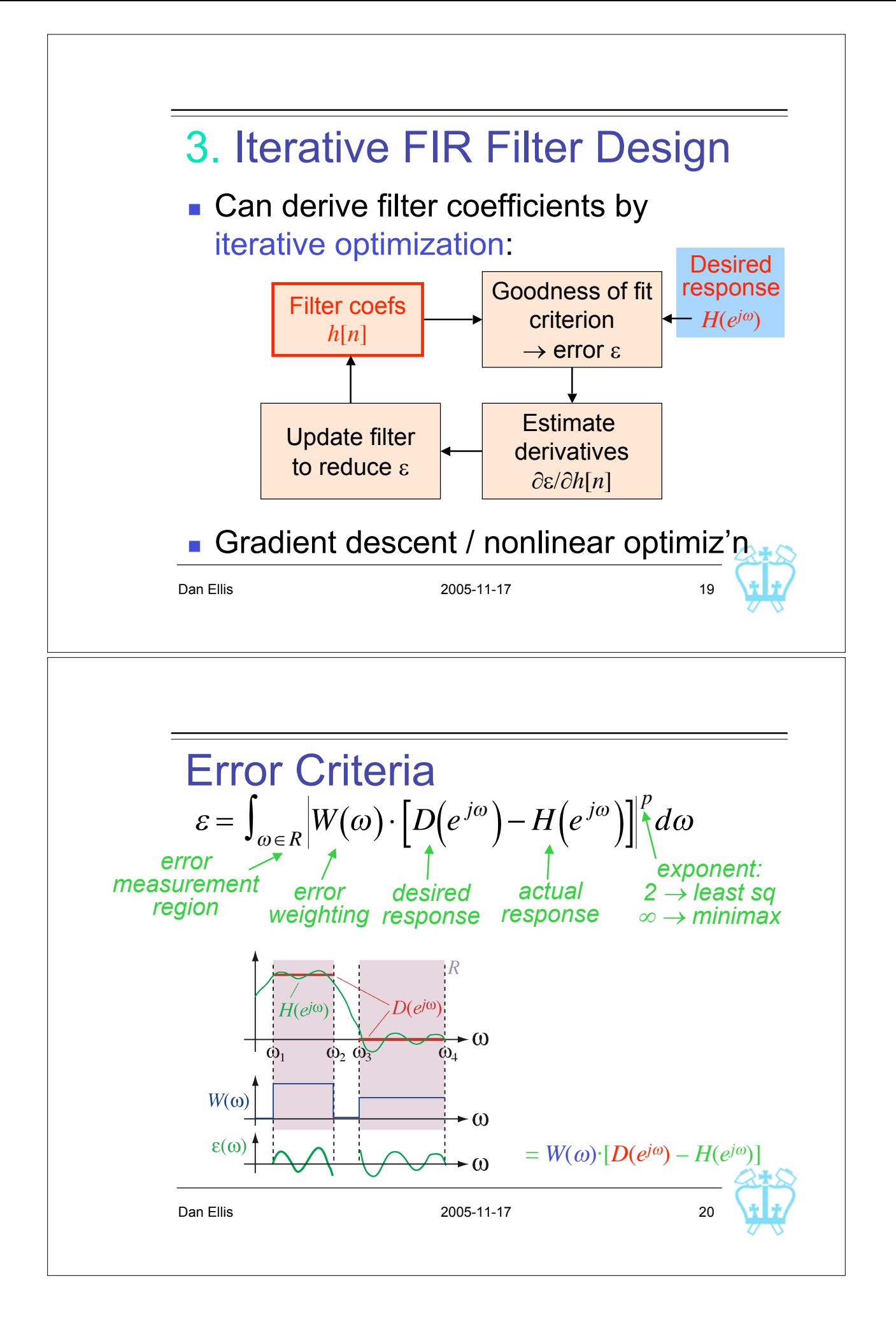

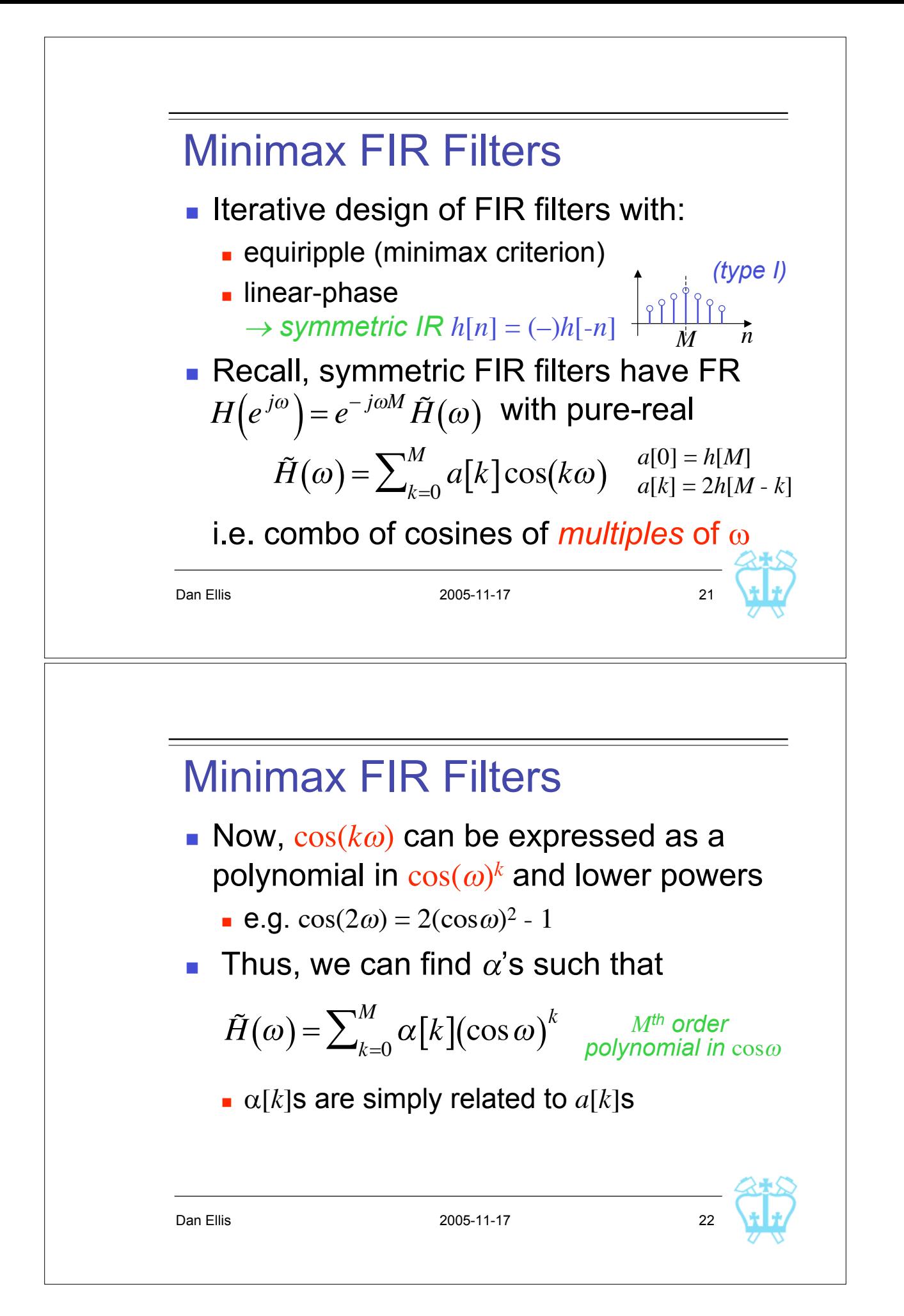

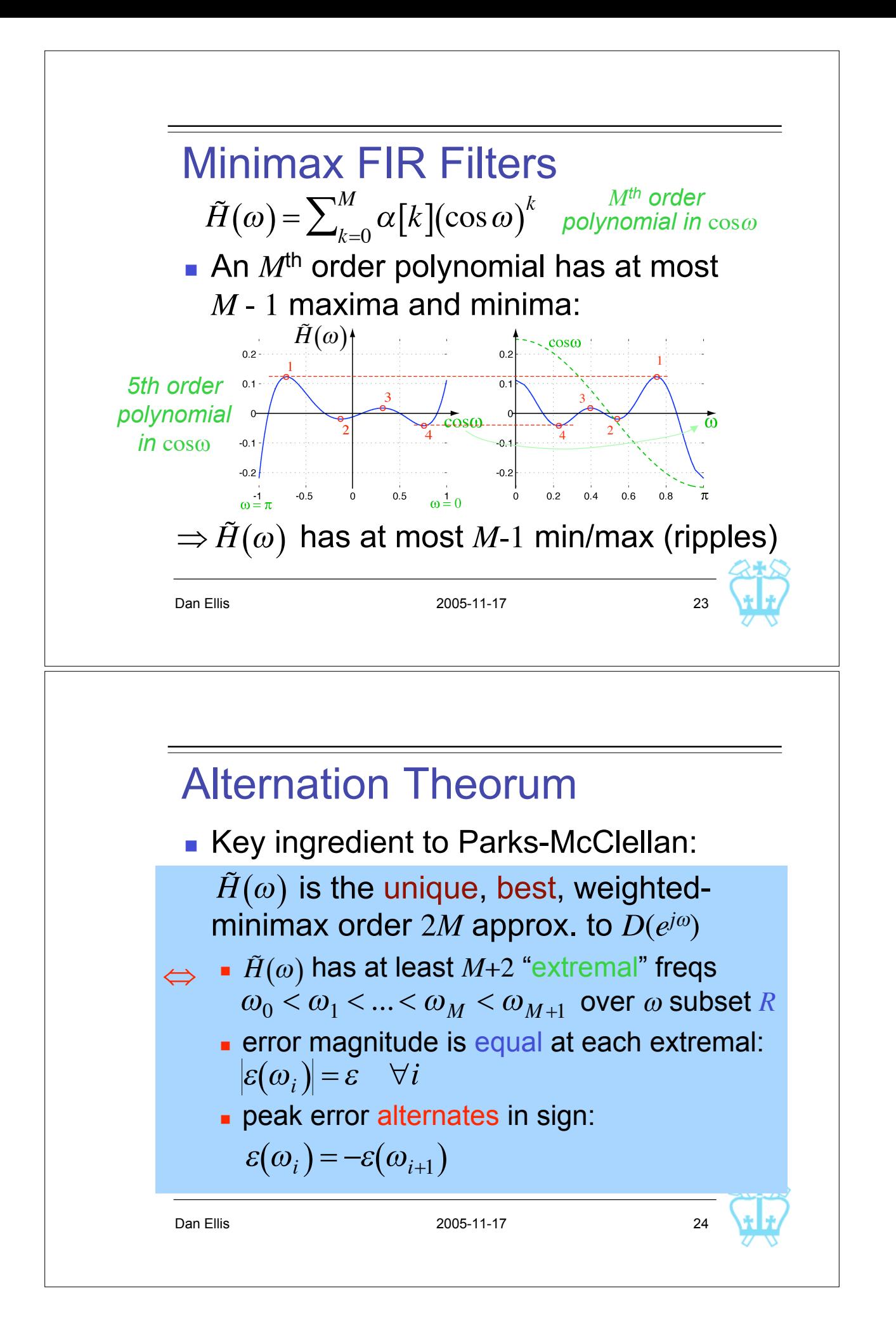

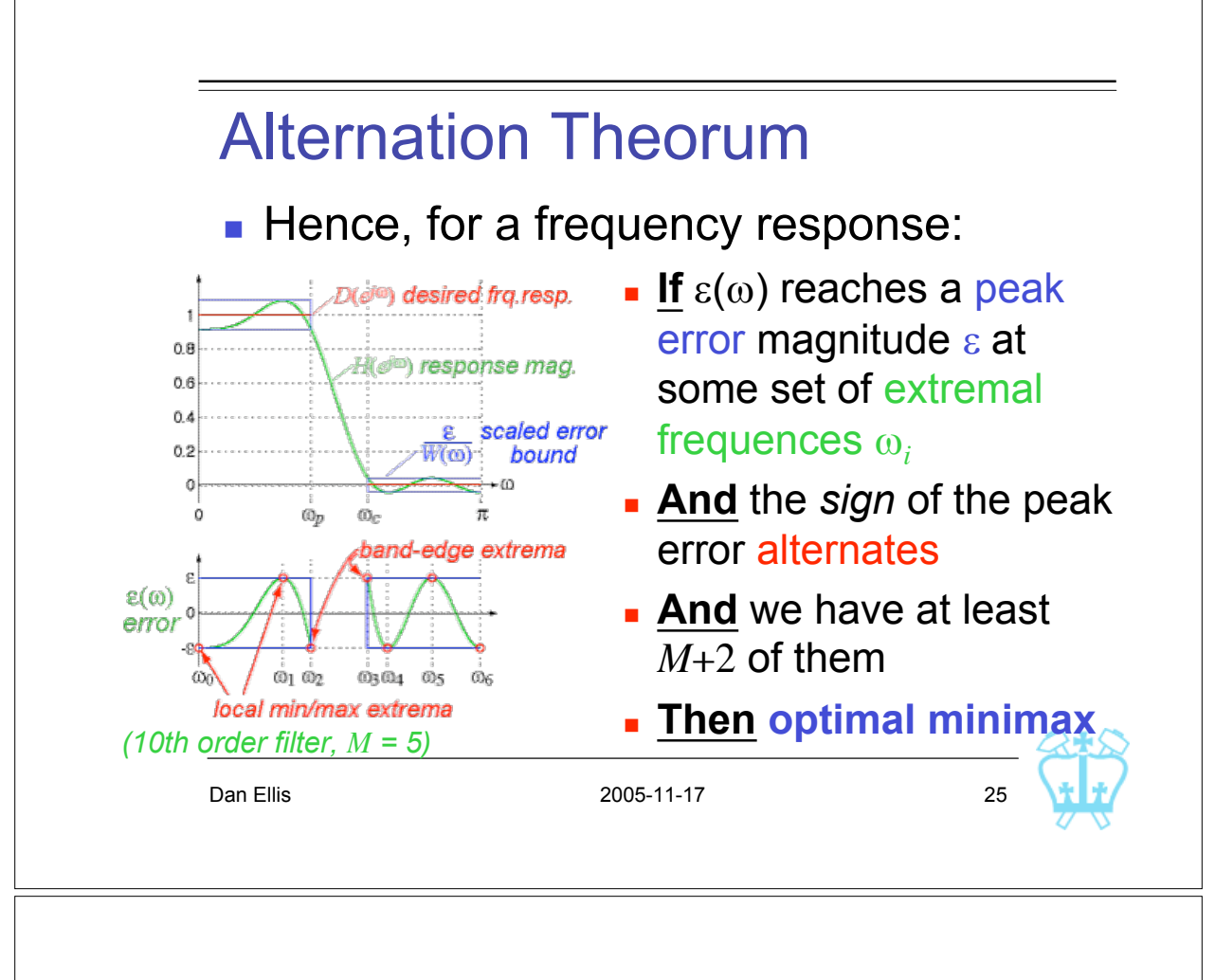

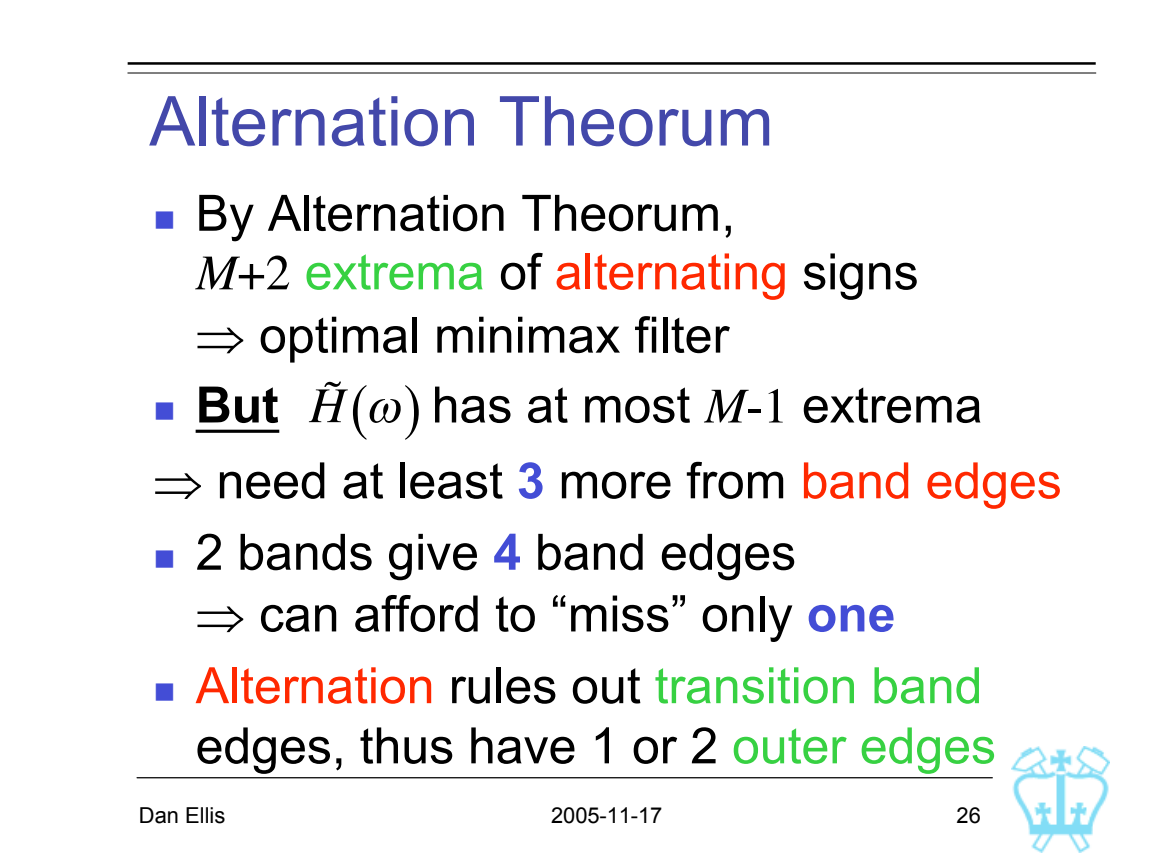

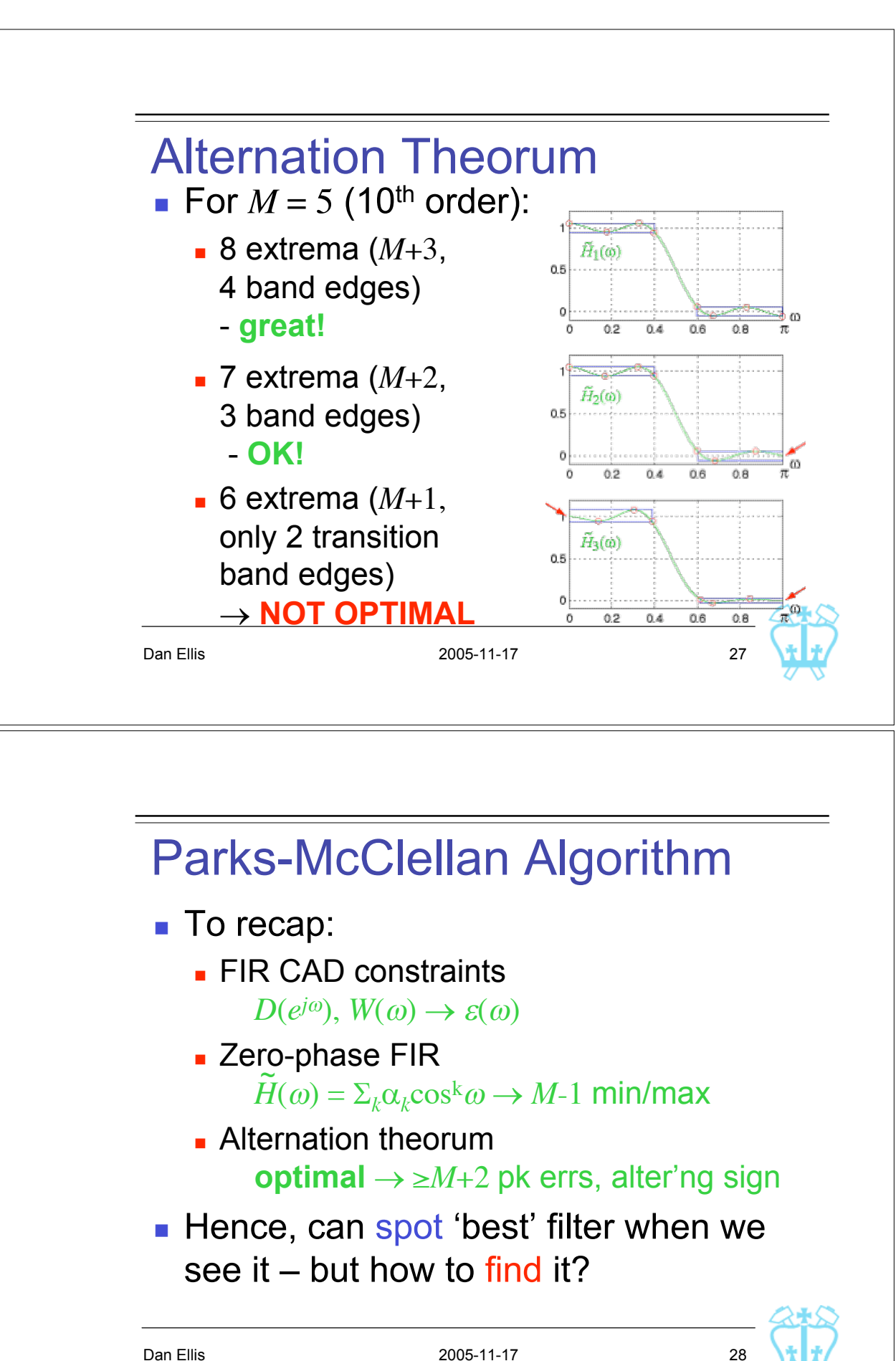

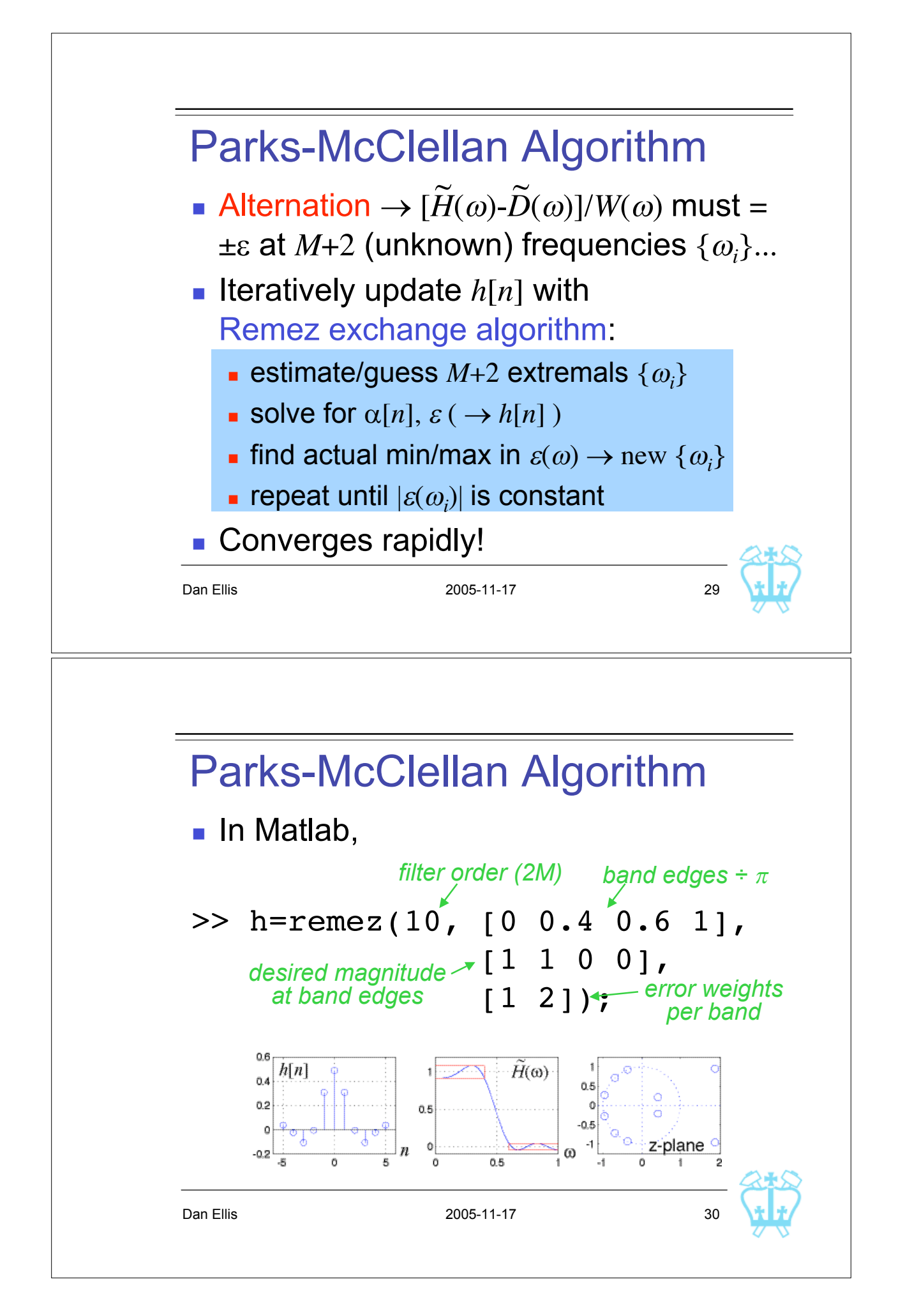